# **ping**アスキーアート

### **2017**年**9**月**1**日 **JANOG BoF & LT Night #2**

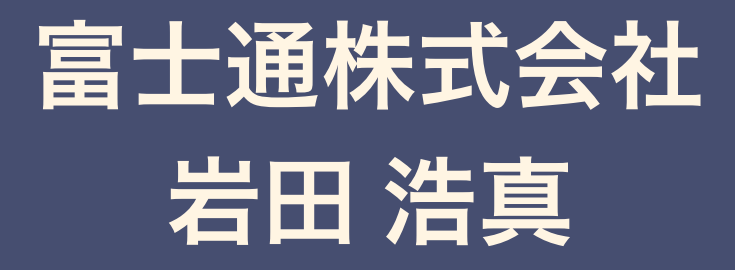

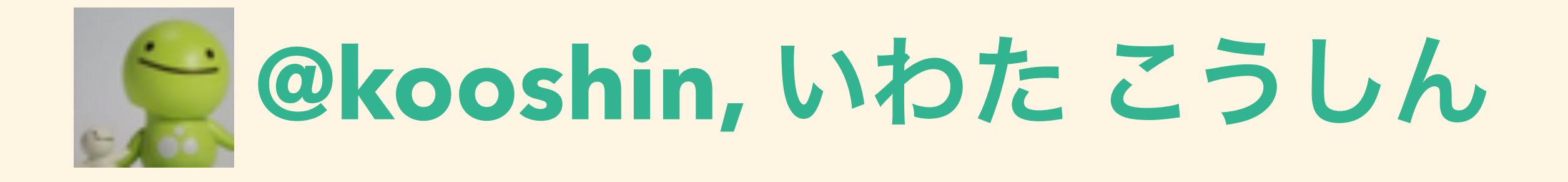

- **•** 仕事 **AS2510**の近くで閉域網の運用
- **•** 趣味 おもしろネタの実装
- **•** 発表
	- **• JANOG 37.5 LT** 痒いところに手が届くネットワークリソー スの視覚化
	- **• JANOG 39 LT** 『紙の手順書』でルータ設定を半自動化し てみた **with** 二次元バーコードリーダ

# **NW**オペレータの皆様 日々のメンテや障害で 疲れていませんか??

# オペレーションの合間に ほっこり癒しが欲しい!

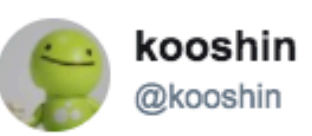

 $\circ$  2

TJ 1,145

 $\circ$  952

#### pingすると「にゃーん」を返すサービス。 シスコルータから「ping ping.kooshin.net repeat 1400」でOK

Router#ping ping.kooshin.net repeat 1400 Type escape sequence to abort. Sending 1400, 100-byte ICMP Echos to 160.16.77.72, timeout is 2 seconds: Success rate is 81 percent (1138/1400), round-trip  $min/avg/max = 1/4/17$  ms 12:30 - 2017年8月25日 1,145件のリツイート 952件のいいね 参日の金田田田の6 0月

**<https://twitter.com/kooshin/status/900923276049891328>**

тH

# シスコルータで試そう!

### **# ping pong.kooshin.net repeat 1400**

### **IPv4/6: pong.kooshin.net IPv4: pong4.kooshin.net IPv6: pong6.kooshin.net**

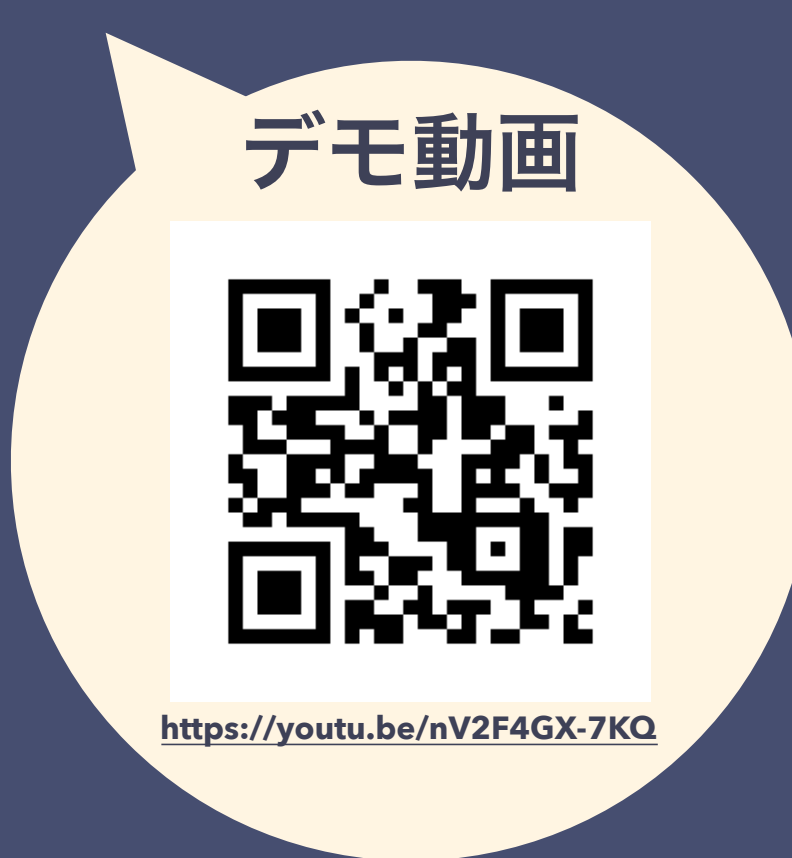

# シスコルータで アスキーアート 描いてみました

## シスコルータの**ping**

c1812j#ping pong4.kooshin.net repeat 210 Translating "pong4.kooshin.net"...domain server (192.168.88.1)

Type escape sequence to abort. Sending 210, 100-byte ICMP Echos to 160.16.77.72, timeout is 2 seconds: Success rate is  $100$  percent (210/210), round-trip min/avg/max =  $4/5/16$  ms  $c1812j#$ 

## 幅**70**文字 高さ自在のキャンバス

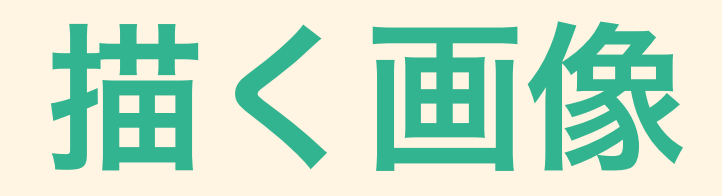

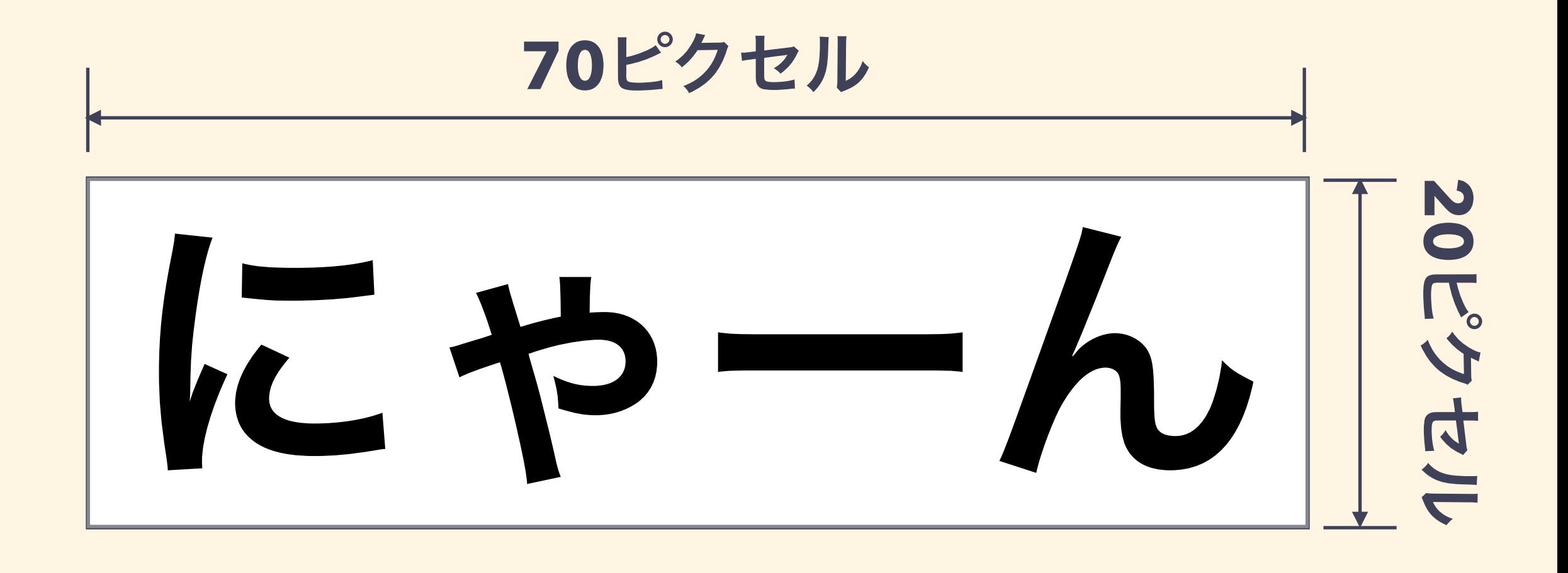

## **70×20=1400**ピクセル **=> ping 1400**回分

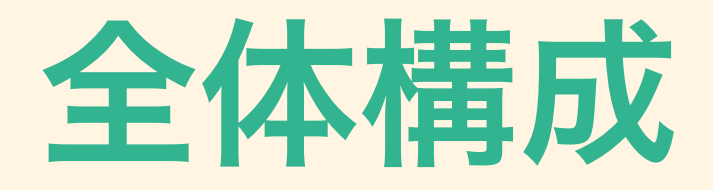

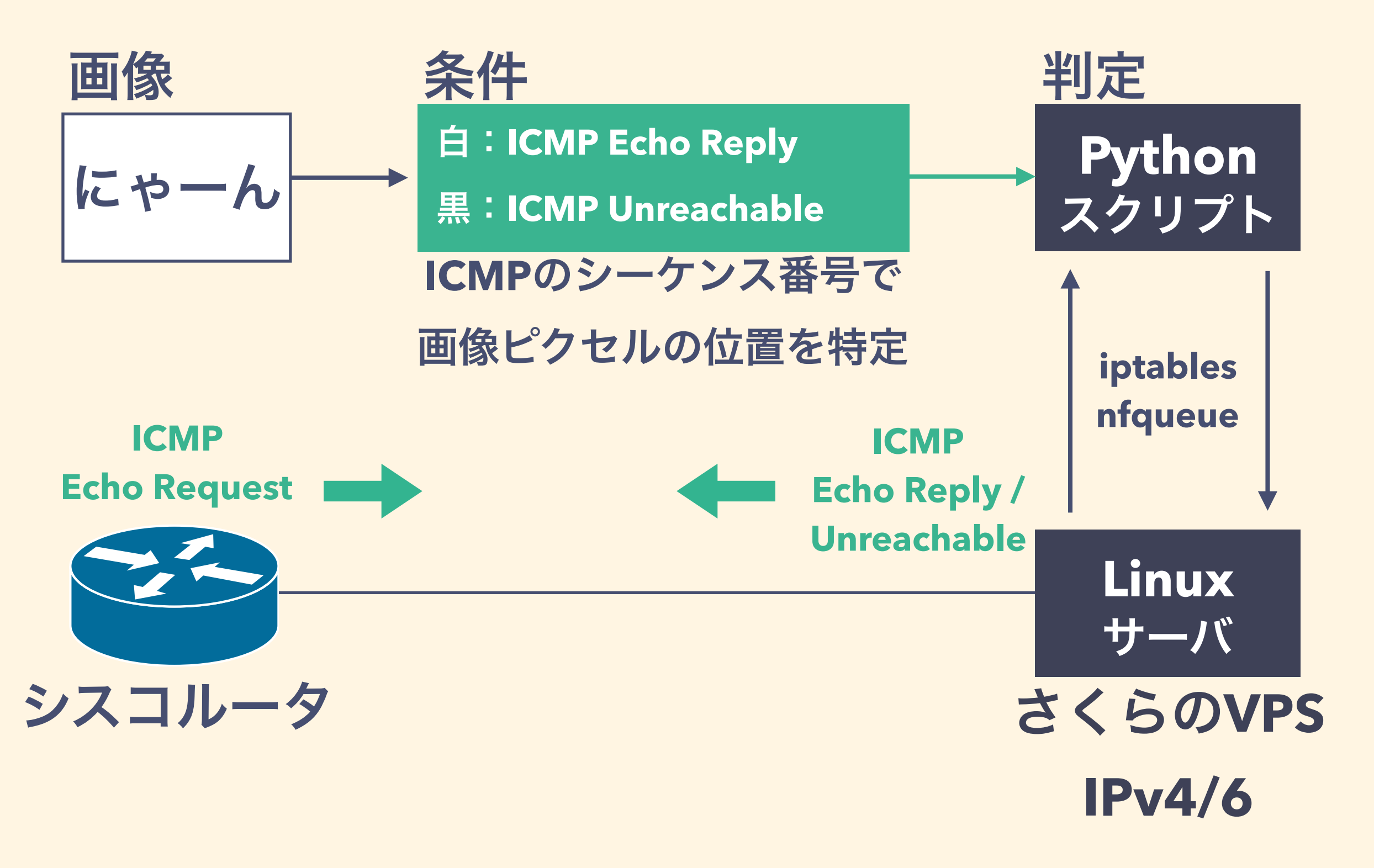

# **python**スクリプト

- **• v4/6**で各**50**行程度
- **• OpenCV**で画像二値化
- **• NetfilterQueue**で **ICMP**パケットを受信
- **• scapy**で**ICMP**パケット 解析・生成

#!/usr/bin/env python **import** os **import** sys **import** cv2 **import** numpy **as** np **from** scapy.all **import \* from** netfilterqueue **import** NetfilterQueue **def icmpv6\_unreachable**(pkt): ether **=** Ether() ether**.**src **=** "★送信元のMACアドレス" ether**.**dst **=** "★上位ルータのMACアドレス"  $ipv6 = IPv6()$  ipv6**.**src **=** pkt**.**dst ipv6**.**dst **=** pkt**.**src icmpv6 **=** ICMPv6DestUnreach() sendp(ether**/**ipv6**/**icmpv6**/**str(pkt)[:128], verbose**=**False, iface**=**'★送信元インタフェース') **def process\_icmpv6**(pkt): packet **=** IPv6(pkt**.**get\_payload()) icmpv6 **=** packet[ICMPv6EchoRequest] **if** LINES[icmpv6**.**seq **%** len(LINES)] **==** 0: pkt**.**drop() icmpv6\_unreachable(packet) **else**: pkt**.**accept() **def setup\_image**(filename): im\_gray **=** cv2**.**imread(filename, 0) ret, rows **=** cv2**.**threshold(im\_gray, 127, 1, cv2**.**THRESH\_BINARY) lines **=** rows**.**flat **return** lines **if** \_\_name\_\_ **==** "\_\_main\_\_": imgfile **=** os**.**path**.**dirname(\_\_file\_\_) **+** '/nyan.png' LINES **=** setup\_image(imgfile) nfqueue **=** NetfilterQueue() nfqueue**.**bind(2, process\_icmpv6) **try**: nfqueue**.**run() **except KeyboardInterrupt**: **print**('') nfqueue**.**unbind()

# シスコルータで癒しを!

### **# ping pong.kooshin.net repeat 1400**

### **IPv4/6: pong.kooshin.net IPv4: pong4.kooshin.net IPv6: pong6.kooshin.net**

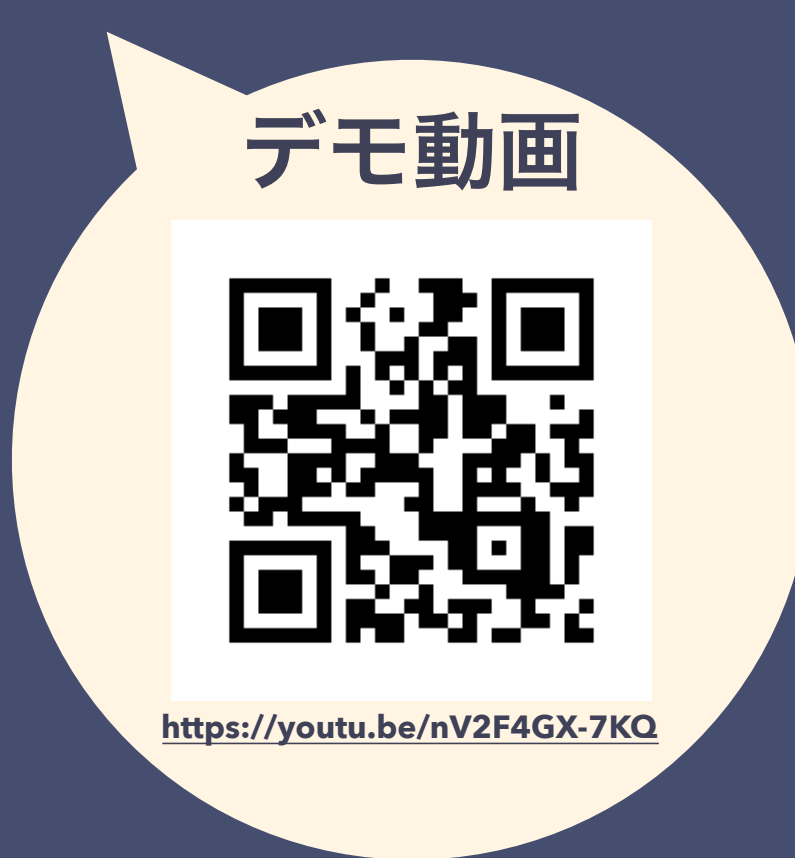